*Well Parameters Formulas...* 1/8

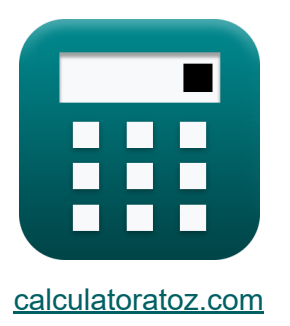

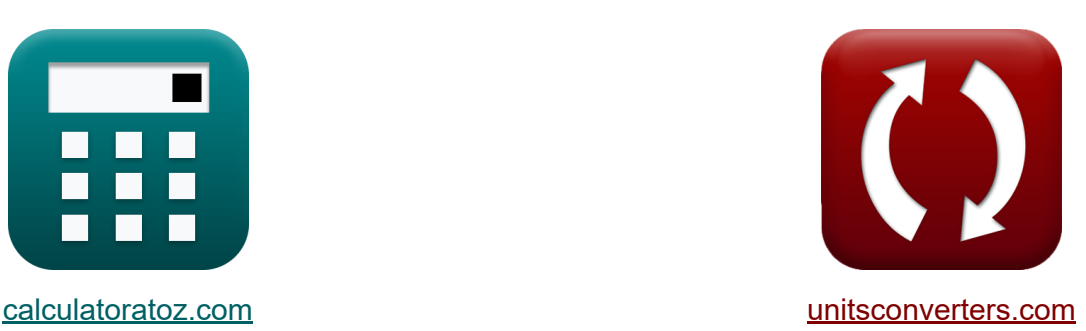

# **Paramètres du puits Formules**

[calculatrices](https://www.calculatoratoz.com/fr) ! Exemples! **CONVERGIONS CONVERGIONS** 

Exemples!

Signet **[calculatoratoz.com](https://www.calculatoratoz.com/fr)**, **[unitsconverters.com](https://www.unitsconverters.com/fr)**

Couverture la plus large des calculatrices et croissantes - **30 000+**

#### **calculatrices !**

Calculer avec une unité différente pour chaque variable - **Dans la conversion d'unité intégrée !**

La plus large collection de mesures et d'unités - **250+ Mesures !**

N'hésitez pas à PARTAGER ce document avec vos amis !

*[Veuillez laisser vos commentaires ici...](https://docs.google.com/forms/d/e/1FAIpQLSf4b4wDgl-KBPJGChMJCxFlqrHvFdmw4Z8WHDP7MoWEdk8QOw/viewform?usp=pp_url&entry.1491156970=Param%C3%A8tres%20du%20puits%20Formules)*

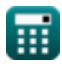

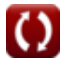

# **Liste de 15 Paramètres du puits Formules**

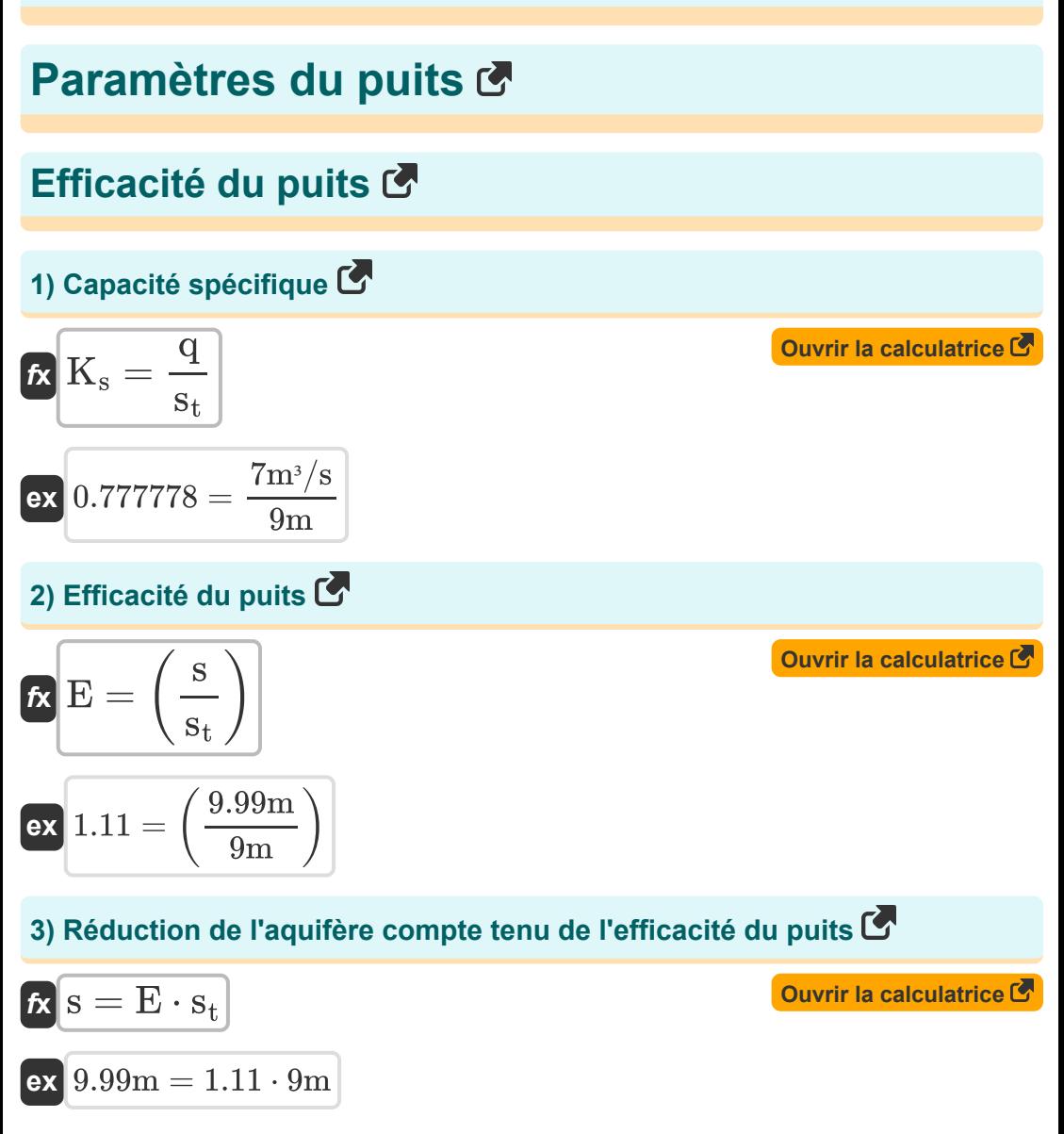

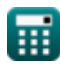

*Well Parameters Formulas...* 3/8

4) Taux de pompage donné Capacité spécifique C  
\n
$$
\mathbf{R} \mathbf{Q} = K_s \cdot s_t
$$
\n
$$
\mathbf{R} \mathbf{Q} = K_s \cdot s_t
$$
\n
$$
\mathbf{Q} \cdot \mathbf{Q} \cdot \mathbf{Q} \
$$

7) Équation pour la perte de formation 
$$
\bullet
$$

| $f_{\mathbf{X}}[S_{\mathrm{w}L} = C_1 \cdot Q]$         | Ourir la calculatrice |
|---------------------------------------------------------|-----------------------|
| $S_{\mathrm{w}L} = 10 \cdot 3.0 \, \text{m}^3/\text{s}$ |                       |

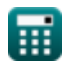

*Well Parameters Formulas...* 4/8

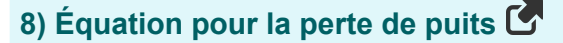

| $\mathbf{r} \mathbf{C} \mathbf{Q}^n = \mathbf{C}_2 \cdot \mathbf{Q}^2$                                           | Quorir la calculatrice |
|----------------------------------------------------------------------------------------------------|------------------------|
| $\mathbf{ex} \mathbf{0.45m} = 0.05 \cdot (3.0 \text{m}^3/\text{s})^2$                                            |                        |
| $\mathbf{9} \mathbf{r} \mathbf{S}_{\text{wL}} = \mathbf{C}_1 \cdot \mathbf{Q} + \mathbf{C}_2 \cdot \mathbf{Q}^2$ | Quorir la calculatrice |
| $\mathbf{rx} \mathbf{S}_{\text{wL}} = \mathbf{C}_1 \cdot \mathbf{Q} + \mathbf{C}_2 \cdot \mathbf{Q}^2$           | Quorir la calculatrice |
| $\mathbf{ex} \mathbf{30.45} = 10 \cdot 3.0 \text{m}^3/\text{s} + 0.05 \cdot (3.0 \text{m}^3/\text{s})^2$         |                        |

#### **Conception de champ de puits**

**10) Abattement sur un cycle journalier compte tenu de la première estimation du taux de pompage** 

$$
\begin{aligned} \mathbf{\hat{r}} \boxed{\Delta \mathrm{s} = \frac{\mathrm{Q}_{\mathrm{e}}}{2.7 \cdot \mathrm{T}} } \\ \mathbf{ex} 44.54545 = \frac{1323 \mathrm{m}^3/\mathrm{s}}{2.7 \cdot 11 \mathrm{m}^2/\mathrm{s}} \end{aligned}
$$

**11) Coefficient de stockage donné Distance du puits de pompage**

$$
\kappa S = \frac{2.25 \cdot T \cdot t}{r_o^2}
$$
\n
$$
\kappa \left( 6.1875 = \frac{2.25 \cdot 11 \text{m}^2/\text{s} \cdot 4 \text{h}}{(4.0 \text{m})^2} \right)
$$

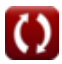

**[Ouvrir la calculatrice](https://www.calculatoratoz.com/fr/drawdown-across-one-log-cycle-given-first-estimate-of-pumping-rate-calculator/Calc-9211)** 

**[Ouvrir la calculatrice](https://www.calculatoratoz.com/fr/storage-coefficient-given-distance-from-pumping-well-calculator/Calc-9206)** 

*Well Parameters Formulas...* 5/8

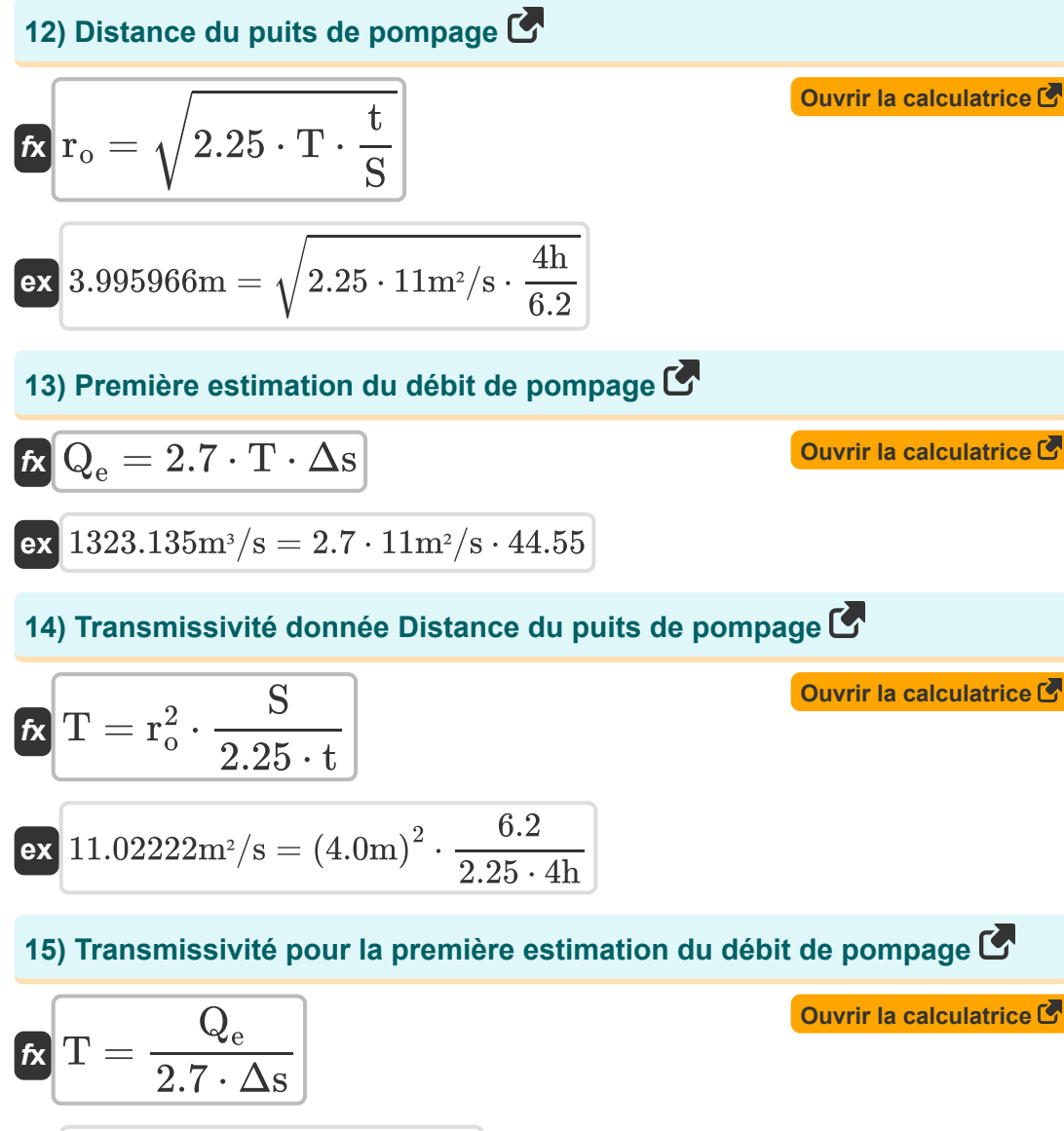

$$
\exp \left[ 10.99888 \text{m}^2/\text{s} = \frac{1323 \text{m}^3/\text{s}}{2.7 \cdot 44.55} \right]
$$

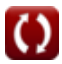

# **Variables utilisées**

- **C<sup>1</sup>** Bien constant C1
- **C<sup>2</sup>** Bien constant C2
- **CQ<sup>n</sup>** Perte de puits *(Mètre)*
- **E** Efficacité du puits
- **K<sup>s</sup>** Capacité spécifique
- **q** Taux de pompage *(Mètre cube par seconde)*  $\bullet$
- **Q** Décharge *(Mètre cube par seconde)*
- **Q<sup>e</sup>** Première estimation du débit de pompage *(Mètre cube par seconde)*
- **r<sup>o</sup>** Distance entre le puits de pompage et l'intersection du point *(Mètre)*
- **s** Modification du prélèvement *(Mètre)*
- **S** Coefficient de stockage (conception de champ de puits)
- **s<sup>t</sup>** Tirage à l'intérieur du puits *(Mètre)*
- **swL** Pertes de formation
- **t** Temps *(Heure)*
- **T** Transmissivité *(Mètre carré par seconde)*  $\bullet$
- **Δs** Réduction sur un cycle de journalisation

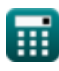

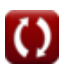

# **Constantes, Fonctions, Mesures utilisées**

- Fonction: **sqrt**, sqrt(Number) *Une fonction racine carrée est une fonction qui prend un nombre non négatif comme entrée et renvoie la racine carrée du nombre d'entrée donné.*
- La mesure: **Longueur** in Mètre (m) *Longueur Conversion d'unité*
- La mesure: **Temps** in Heure (h) *Temps Conversion d'unité*
- La mesure: Débit volumétrique in Mètre cube par seconde (m<sup>3</sup>/s) *Débit volumétrique Conversion d'unité*
- La mesure: **Viscosité cinématique** in Mètre carré par seconde (m²/s) *Viscosité cinématique Conversion d'unité*

### **Vérifier d'autres listes de formules**

- **Analyse et propriétés de l'aquifère Formules**
- **Coefficient de perméabilité Formules**
- **Analyse distance-rabattement Formules**
- **Puits ouverts Formules**
- **Flux régulier dans un puits Formules**
- **Flux non confiné Formules**
- **Écoulement instable dans un aquifère confiné Formules**
- **Paramètres du puits Formules**

N'hésitez pas à PARTAGER ce document avec vos amis !

#### **PDF Disponible en**

[English](https://www.calculatoratoz.com/PDF/Nodes/12885/Well-parameters-Formulas_en.PDF) [Spanish](https://www.calculatoratoz.com/PDF/Nodes/12885/Well-parameters-Formulas_es.PDF) [French](https://www.calculatoratoz.com/PDF/Nodes/12885/Well-parameters-Formulas_fr.PDF) [German](https://www.calculatoratoz.com/PDF/Nodes/12885/Well-parameters-Formulas_de.PDF) [Russian](https://www.calculatoratoz.com/PDF/Nodes/12885/Well-parameters-Formulas_ru.PDF) [Italian](https://www.calculatoratoz.com/PDF/Nodes/12885/Well-parameters-Formulas_it.PDF) [Portuguese](https://www.calculatoratoz.com/PDF/Nodes/12885/Well-parameters-Formulas_pt.PDF) [Polish](https://www.calculatoratoz.com/PDF/Nodes/12885/Well-parameters-Formulas_pl.PDF) [Dutch](https://www.calculatoratoz.com/PDF/Nodes/12885/Well-parameters-Formulas_nl.PDF)

*7/16/2024 | 5:41:03 AM UTC [Veuillez laisser vos commentaires ici...](https://docs.google.com/forms/d/e/1FAIpQLSf4b4wDgl-KBPJGChMJCxFlqrHvFdmw4Z8WHDP7MoWEdk8QOw/viewform?usp=pp_url&entry.1491156970=Param%C3%A8tres%20du%20puits%20Formules)*

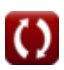